## ✒✑ FAKULTÄT FÜR INFORMATIK TECHNISCHE UNIVERSITÄT MÜNCHEN

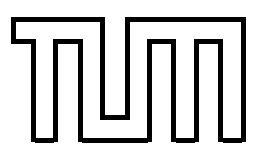

Lehrstuhl für Sprachen und Beschreibungsstrukturen WS 2007/2008 Praktikum Grundlagen der Programmierung aus Lösungsvorschläge zu Blatt 1 F. Forster, T. Gawlitza, A. Flexeder 15. Oktober 2007

## Übungen zu Praktikum Grundlagen der Programmierung

Aufgabe 1 Hello World (Lösungsvorschlag)

Aufgabe 2 Summe (Lösungsvorschlag)

```
public class Sum extends MiniJava {
    public static void main ( String [] args ) {
         int \text{ sum} = 0;
         int x = read();
         while (x := 0) {
             sum = sum + x;x = read();
         }
         write (sum);
    }
}
```
Aufgabe 3 Potenz, Wurzel und Logarithmus (Lösungsvorschlag)

```
a)
public class Power extends MiniJava {
    public static void main ( String [] args ) {
        int x, y;
        // Eingabe
        x = read();
        y = read();
        // Initialisierung
        int power = 1;// Anzahl der Durchläufe ist y
        while (y > 0) {
            power = power * x;
            y = y - 1;}
```

```
// Ausgabe
        write (power);
    }
}
b)
public class SqrRoot extends MiniJava {
    public static void main ( String [] args ) {
        // Eingabe
        int x, n;
        x = read();
        if (x < 0) {
             // fehlerhafte Eingabe
            write ("Nur positive Eingaben erlaubt.");
        } else {
            // korrekte Eingabe; Berechnung kann erfolgen
            n = 0;
            // teste alle Potenzen bis Wert zu hoch ist
            while (n * n \leq x) {
                n = n + 1;}
            n = n - 1;// Ausgabe
            write (n) ;
        }
    }
}
c)
public class Log extends MiniJava {
    public static void main ( String [] args ) {
        int x, n, power;
        // Eingabe
        x = read();
        if (x < 0) {
             // fehlerhafte Eingabe
            write ("Nur positive Eingaben erlaubt.");
        } else {
            // korrekte Eingabe; Berechnung kann erfolgen
            n = 0:
            // teste alle Potenzen bis Wert zu hoch ist
            power = 1; // 2 hoch 0 = 1;
            while (power \leq x) {
                n = n + 1;power = power * 2; // 2 hoch n
             }
            n = n - 1;
```

```
// Ausgabe
            write (n) ;
        }
    }
}
d)
public class Potenz extends MiniJava {
    public static void main (String [] args) {
        // Eingabe
        int x, retVal;
        x = read();
        if (x < 0) {
             // fehlerhafte Eingabe
            write ("Nur positive Eingaben erlaubt.");
        } else {
            // Berechnung
            retVal = 0;while (x \& 2 == 0) {
                 retVal = retVal + 1;x = x / 2;}
            // Ausgabe
            write (retVal);
        }
    }
}
```
## Aufgabe 4 Reiskörner (Lösungsvorschlag)

```
public class Schachbrett extends MiniJava {
    public static void main (String [] args) {
        int koerner = 1;
        int field = 1;
        while (field \leq 24) {
             write ( koerner );
             koerner = koerner * 2;
             field = field + 1;}
    }
}
```